## Working with the GrowthZone Forum

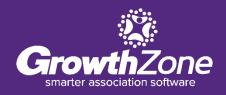

### Agenda

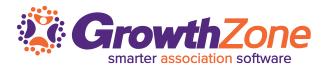

- Overview of the Forum
- Setting Up Your Forum
  - Terminology
  - Terms & Conditions
  - Enable Forum
  - Design Categories
  - Create Forums
- Member Participation in the Forum

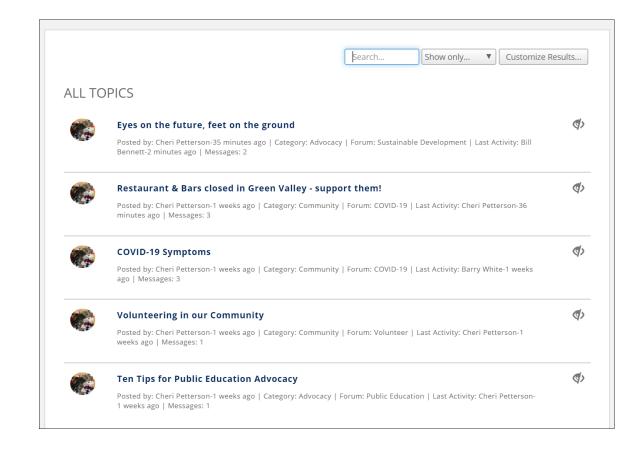

#### **Overview**

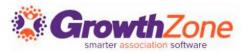

A forum is a great medium with which your members can solicit the advice from peers, benefit from their experience, and participate in an ongoing conversations

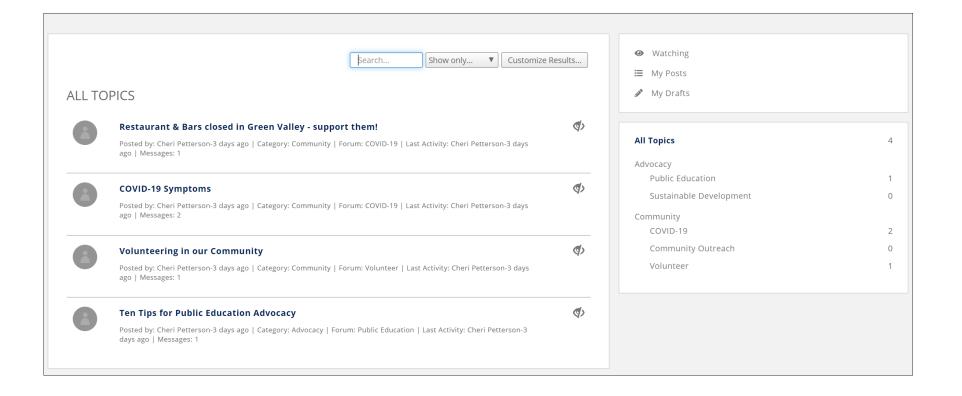

#### **Overview**

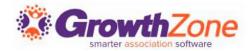

#### **Forum Structure**

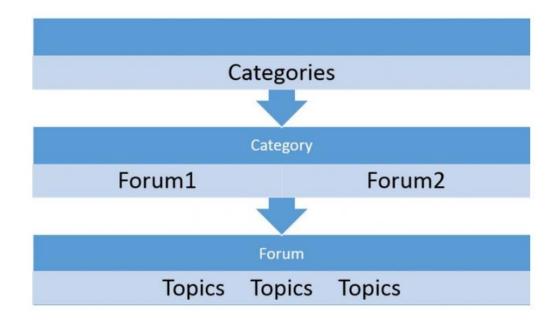

#### **Overview**

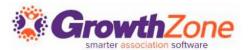

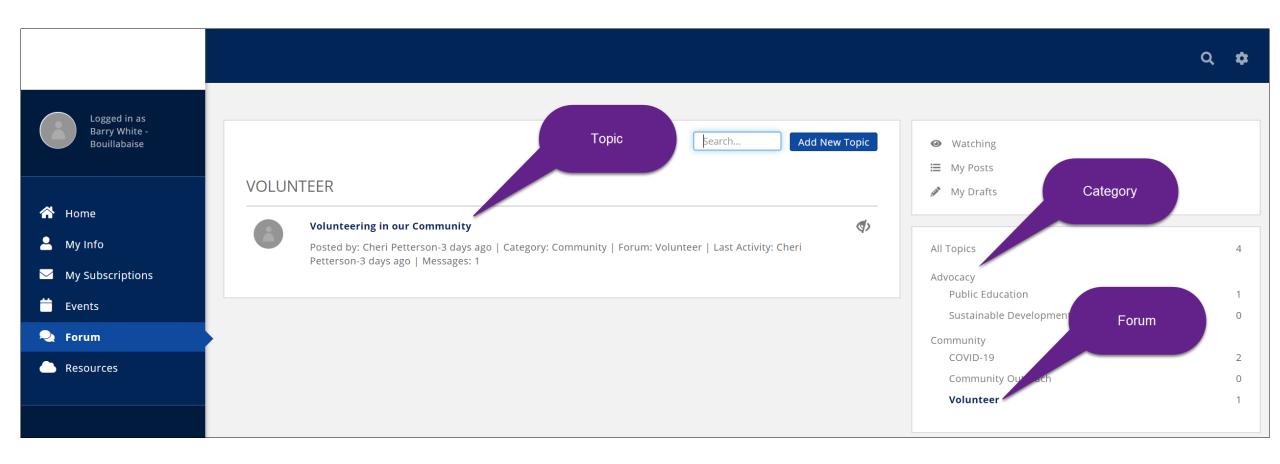

## **Setup the Forum**

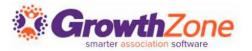

#### **Customize Forum Terminology**

- If you would like to use a different name for your Forum, this can be customized under Setup > System Terminology
- WIKI: <u>Setup System Terminology</u>

| Back to Setup                |    |                                                   |    |              |    |                  |    |             |    |
|------------------------------|----|---------------------------------------------------|----|--------------|----|------------------|----|-------------|----|
| Terminology Settings         |    |                                                   |    |              |    |                  |    |             |    |
| Term                         | \$ | Description                                       | \$ | Term Omitted | \$ | Your Custom Term | \$ | Plural Form | \$ |
| Business                     |    | A business, organization, company or other entity |    | No           |    |                  |    |             |    |
| <u>Chapter</u>               |    | A local branch                                    |    | No           |    |                  |    |             |    |
| Contact                      |    | A record for a business, individual or family     |    | No           |    |                  |    |             |    |
| <u>Donation/Contribution</u> |    | A monetary gift or contribution                   |    | No           |    |                  |    |             |    |
| <u>List/Committee</u>        |    | A user defined list of contact records            |    | No           |    |                  |    |             |    |

## **Setup the Forum – Terms & Conditions**

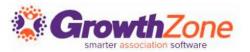

Define Terms & Conditions (or Code of Conduct) for participation in the forum **Setup > Terms & Conditions** 

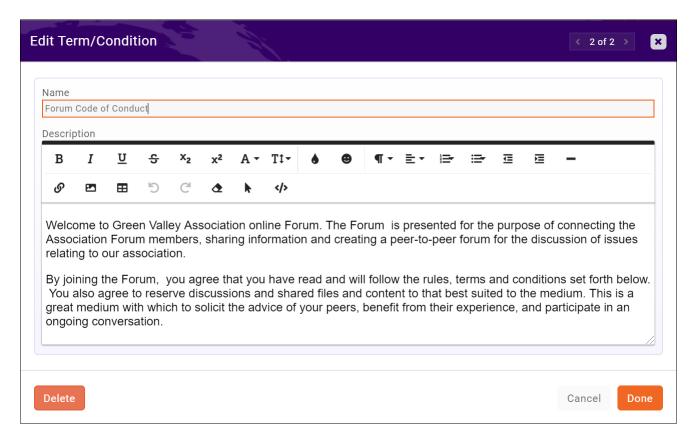

## **Setup the Forum**

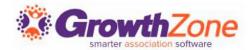

#### WIKI: Enable Forum

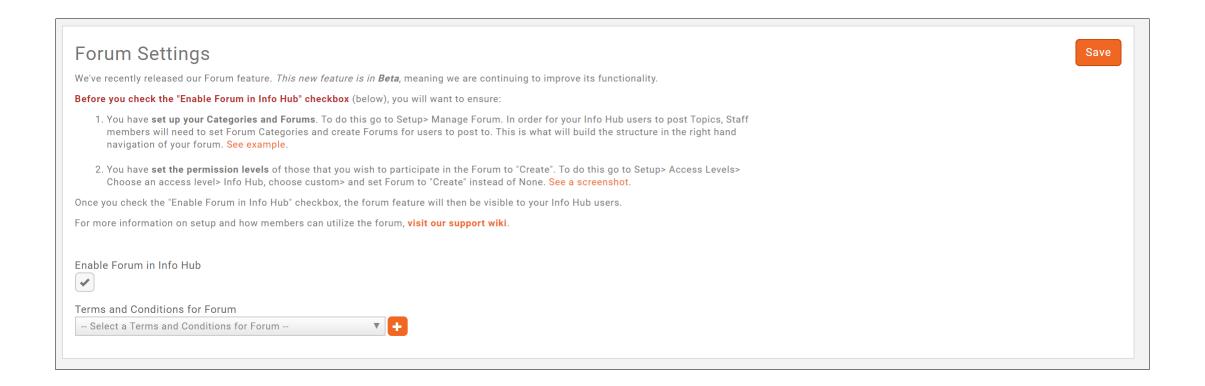

## **Setup the Forum**

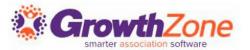

#### **Forum Categories**

Categories are the top-level organization of your forum. Well-defined Categories will help your members find the information they seek

WIKI: <u>Create Forum Categories</u>

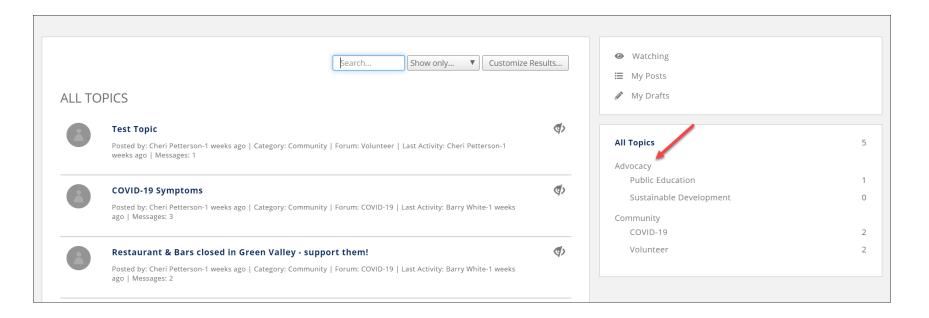

#### **Add Forums**

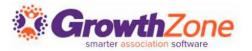

Each of your forum categories are sub-divided into multiple forums. Forums may only be added by staff from the back-office

#### Assign a Moderator

- You may have multiple moderators for a forum.
- Moderators may delete topics and comments added to their forum

(Optional) Limit access to this forum to specific groups

WIKI: Add Forums

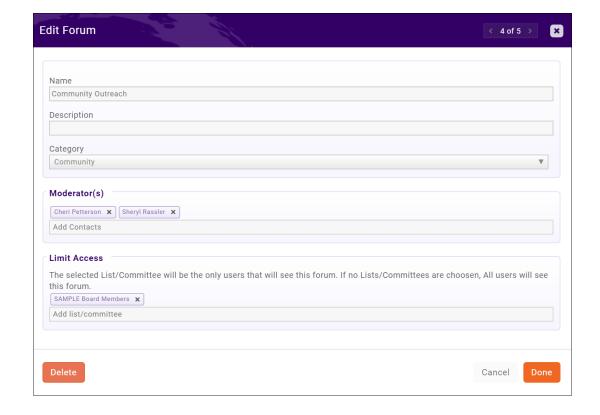

#### Member Access to the Forum

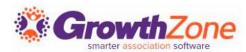

# Ensure your members have access to the Forum

- Your members must be given Create access to participate in the forum.
- WIKI: Create a New Access Level Users

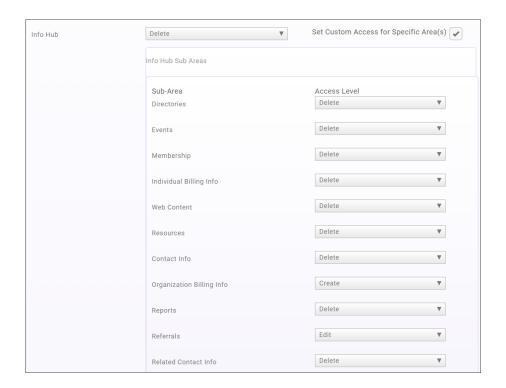

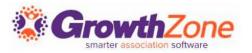

Members can easily view and follow discussions, see popular discussions, and receive notifications of key information

WIKI: Member Participation in the Forum

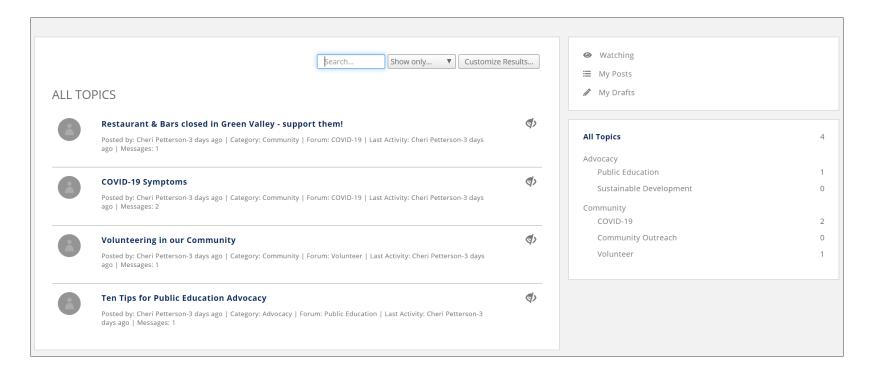

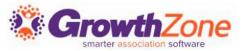

- Members may add topics to any of the forums they have access to.
- Must be within a Forum for the Add a New Topic button to be displayed.
- WIKI: <u>Add Topics</u>

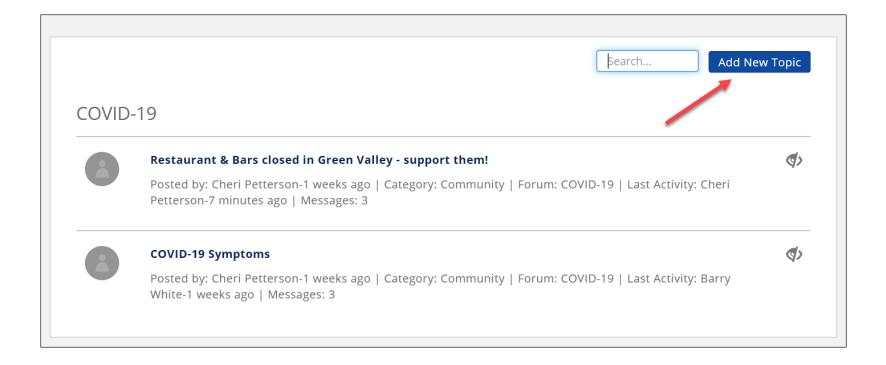

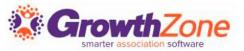

- Members may add topics to any of the forums they have access to.
- Must be within a Forum for the Add a New Topic button to be displayed.
- WIKI: <u>Add Topics</u>

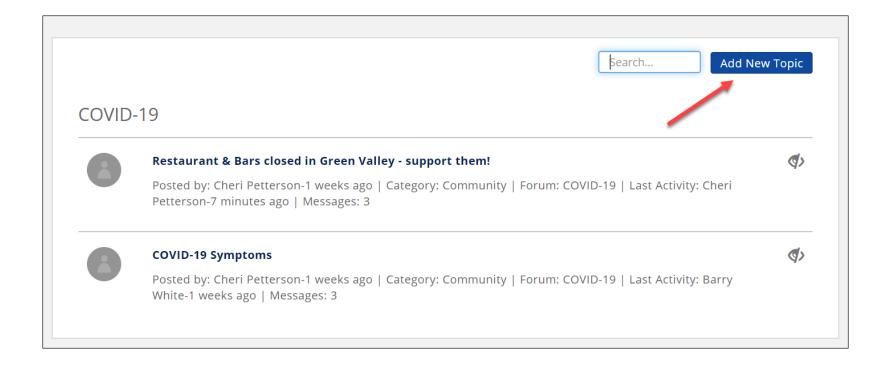

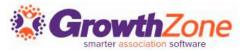

#### Set Preferences for Forum Notifications

- Members can setup notifications for new topics, comments to their own topics, etc.
- WIKI: <u>Set Preferences for Forum Notifications</u>

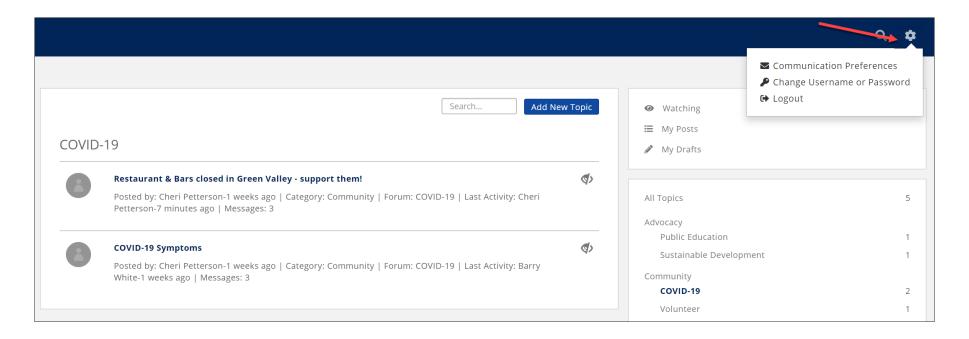

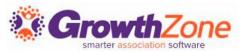

Email Frequency
Forum Level Email Preferences
Topic Level Email Preferences

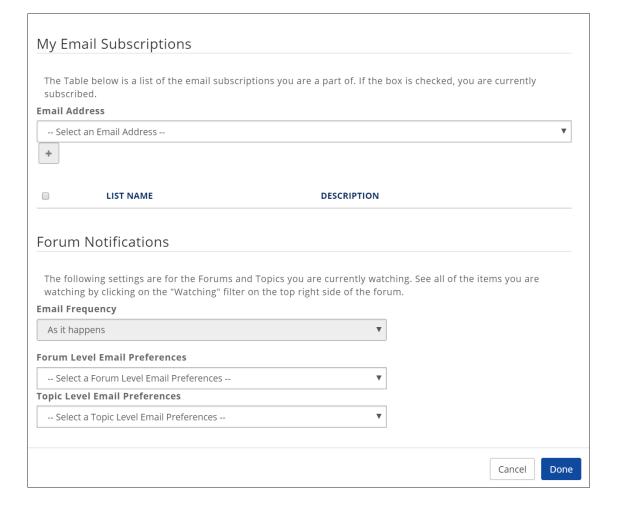

Questions??

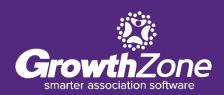